Question

Melyssa St-Hilaire Jul 10, 2020

## Importing CSV Files into the ECR

We have a bunch of CSV files of a few different types, which contain patient and medication data, among other things, which we need to load into Healthshare, so the information can be compiled together and then viewed from the Clinical Viewer/reports made on the data as well.

I cannot find a straightforward example or any documentation about this particular case, which I would expect to be fairly common. All I could find was this: Using a Record Map in a Production When you choose to generate an object class on the Record Mapper page, you create a class that you can use in a business service of a production.

I am trying to do the most simple first step I could think of, which is to create a Record Map from one of the CSV, a DTL to map this new Record to the existing SDA (we will need to extend it at a later stage, but we're not there yet), a EnsLib.RecordMap.Service.FileService to pick up a sample file with a header and a single row of data, which communicates with an HS.Gateway.SDA3.InboundProcess, which would communicate with HS.Gateway.ECRManager.

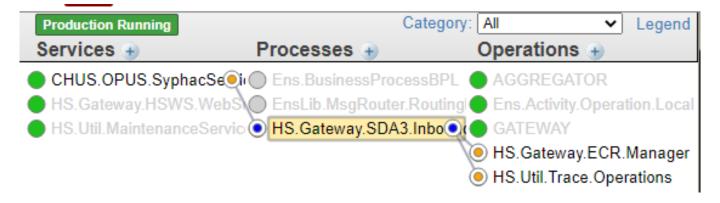

I based this setup off of one of the courses I took in the online learning section, I think it was Extending the SDA (That course received an XML with patient data, transformed it and loaded it into an SDA, then into the ECR), but cannot verify at this moment because the lab won't load).

I have selected the appropriate map in the service, the right DTL Pipeline, and I get errors that the property ContentStream does not exist. I am guessing I'm misisng a middleman between the SDA3.InboundProcess and the RecordMapService.

So I tried the EnsLib.MsgRouter.Routing with nothing but a send: Data Transform To the SDA3.InboundProcess.

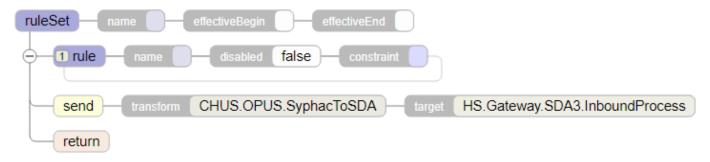

I had some errors with the Map to SDA which i fixed. Now I get the error: ERROR #5002: ObjectScript error: <PROPERTY DOES NOT EXIST>zOnRequest+24 ^HS.Gateway.SDA3.InboundProcess.1

Importing CSV Files into the ECR Published on InterSystems Developer Community (https://community.intersystems.com)

## \*MPIUpdateFlag,EnsLib.EDI.XML.Document

This process should be fairly straightforward, can anyone tell me what it is that I am doing wrong? Or how to do this really simple task?

Thank you!

#Business Process (BPL) #Business Service #DTL #Ensemble

Source URL: https://community.intersystems.com/post/importing-csv-files-ecr